## **Vendor Help and How-To Resources**

## **Vendor Help Center Links:**

• Completing your Registration: <u>HERE</u>

• Updating Your Account: HERE

• Company Profile Help: <u>HERE</u>

Locating your New Vendor Registration Form: HERE

• What is a New Vendor Registration Form: HERE

## **Virtual Quick Tour**

- Upon approval and onboarding with PaymentWorks each Payee will have the option to view the "PaymentWorks Quick Tour."
- If at any time the Payee would like to revisit this virtual tour they can select "Help" in top right-hand corner and view the Quick Tour Again

## **How to Contact Support:**

- To locate the PaymentWorks Help Center:
  - Navigate to the link: <a href="https://community.paymentworks.com/payees/s/">https://community.paymentworks.com/payees/s/</a>
  - o If logged into PaymentWorks: Click on "Help" in the top right corner and select "Support Center"
- Next Select "Contact Support" and fill out the ticket accordingly

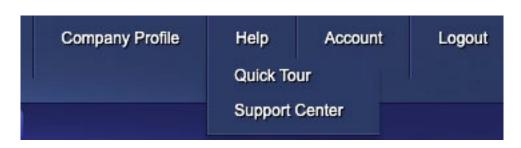

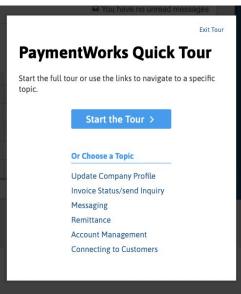